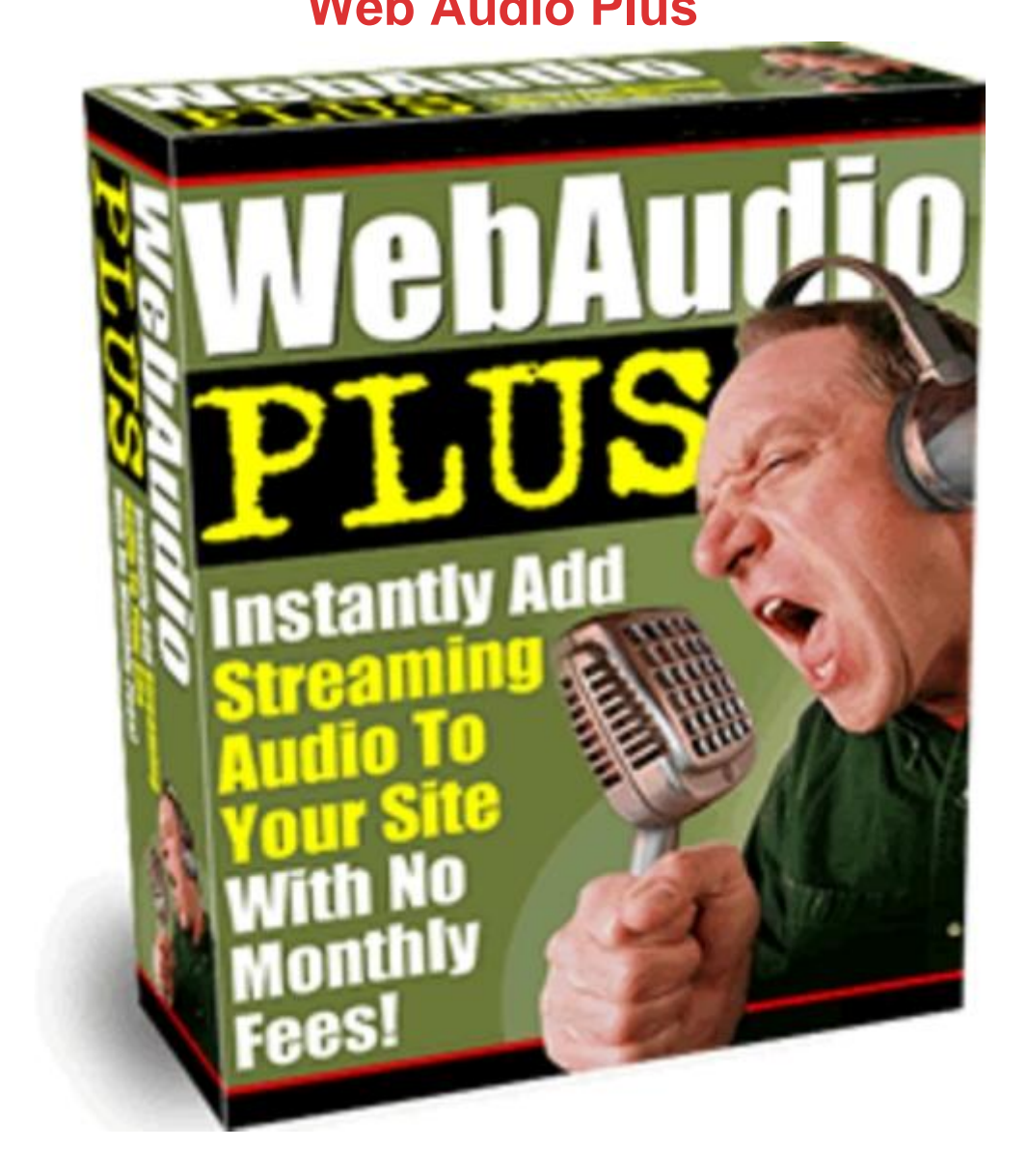

## [DOWNLOAD HERE](http://downloadpdfs.net/getfile.php?prd=109646474)

Instantly add streaming audio to your w[ebsite with no monthly fee](http://downloadpdfs.net/getfile.php?prd=109646474)s. When you add your voice to your Web Site, your customers can connect with you on a more personal level and overcome one of the biggest barriers to buying online.

## DOWNLOAD HERE

Similar manuals:

**How To Create Streaming Audio Buttons On Your Website** 

MP3 Streaming Audio - Radio Show

[\(News\) Have You Ever Wondered How To Add Streaming A](http://downloadpdfs.net/getfile.php?prd=816925)udio To Your Website Without The [Hassle Of Montly Fees?](http://downloadpdfs.net/getfile.php?prd=2191200)

[Impact Web Audio - Streaming Web Audio Made Easy](http://downloadpdfs.net/getfile.php?prd=3274340)

[How To Create Web Aud](http://downloadpdfs.net/getfile.php?prd=3274340)io Buttons On Your Website

[Web Audio Plus : Professional Streaming Audio - With](http://downloadpdfs.net/getfile.php?prd=3553274) Resal Rights

[How To Create Web Audio Buttons On Your Website](http://downloadpdfs.net/getfile.php?prd=4004566)

[Create Streaming Audio Buttons On Your Website With MRR](http://downloadpdfs.net/getfile.php?prd=5017407)

[How To Create Streaming Audio Buttons On Your We](http://downloadpdfs.net/getfile.php?prd=5701149)bsite - Mrr

[Web Audio Plus](http://downloadpdfs.net/getfile.php?prd=6895833)

[IPC Audio Wizard ! Add Web Audio To Your Website.](http://downloadpdfs.net/getfile.php?prd=8619194)

[Newbies Web Au](http://downloadpdfs.net/getfile.php?prd=9015152)dio

[Web Audio Plus](http://downloadpdfs.net/getfile.php?prd=9031779)

[Impact Web Audio](http://downloadpdfs.net/getfile.php?prd=32044545)

[Web Audio Plus](http://downloadpdfs.net/getfile.php?prd=32069231) - Add Streaming Audio To Your Site

[Web Audio Plus](http://downloadpdfs.net/getfile.php?prd=33806767)

[Web Audio Plus With Master Resalel Rights](http://downloadpdfs.net/getfile.php?prd=33806899)

[How To Create W](http://downloadpdfs.net/getfile.php?prd=55390426)eb Audio Buttons On Your Website - MRR

[How To Create Web Audio Buttons On Your](http://downloadpdfs.net/getfile.php?prd=58005291) Website

[Web Audio Plus](http://downloadpdfs.net/getfile.php?prd=58042058)

[Web Audio Plus - Download Business](http://downloadpdfs.net/getfile.php?prd=79808343)

[Impact Web Aud](http://downloadpdfs.net/getfile.php?prd=80464474)io

[Adsense Ready Streaming Audio Page](http://downloadpdfs.net/getfile.php?prd=88757205)s

[Web Audio Plus - I](http://downloadpdfs.net/getfile.php?prd=93900369)nstantly Add Streaming Audio To Your Site

[How To Create Web Audio Buttons On Y](http://downloadpdfs.net/getfile.php?prd=96525554)our Website (MRR)

[Web Audio Plus](http://downloadpdfs.net/getfile.php?prd=98126630)

Audio Video Post Card Generator Cam Studio Web Audio Plus

[Impact Web Aud](http://downloadpdfs.net/getfile.php?prd=114561163)io With Master Resale Rights

[Web Audio Plus \(with \)](http://downloadpdfs.net/getfile.php?prd=115561498)

[IMPACT WEB AUDIO W/Full RESELL RIGHT](http://downloadpdfs.net/getfile.php?prd=115561538)S!!!

[Create Web Audio Butt](http://downloadpdfs.net/getfile.php?prd=117009833)ons Flash Videos With MRR

[Web Audio Flash Player](http://downloadpdfs.net/getfile.php?prd=197830438)

[Impact Web Audio Software - MRR + 2 Mystery BO](http://downloadpdfs.net/getfile.php?prd=209072158)NUSES!

[Impact Web Audio - Stre](http://downloadpdfs.net/getfile.php?prd=142990046)aming Web Audio Made Easy! - Quality PLR Download